# **Tuning et History Matching avec l'outil HighTune explorer**

*Maëlle Coulon--Decorzens – Frédéric Hourdin ANR HighTune – DEPHY – LMDZ Pedalon Tuning 29 janvier 2024*

**1. Définition de l'exercice de tuning**

**2. Présentation de l'outil HighTune explorer**

**Objectif : Trouver les vecteurs de paramètres libres** λ **pour que le modèle "marche bien"**

#### **1.1 Les paramètres libres**

Choisir les paramètres libres que l'on souhaite tuner **N**

+ leur valeur minimal et maximale

Espace des paramètres libres = hypercube de dimension **N** = Λ

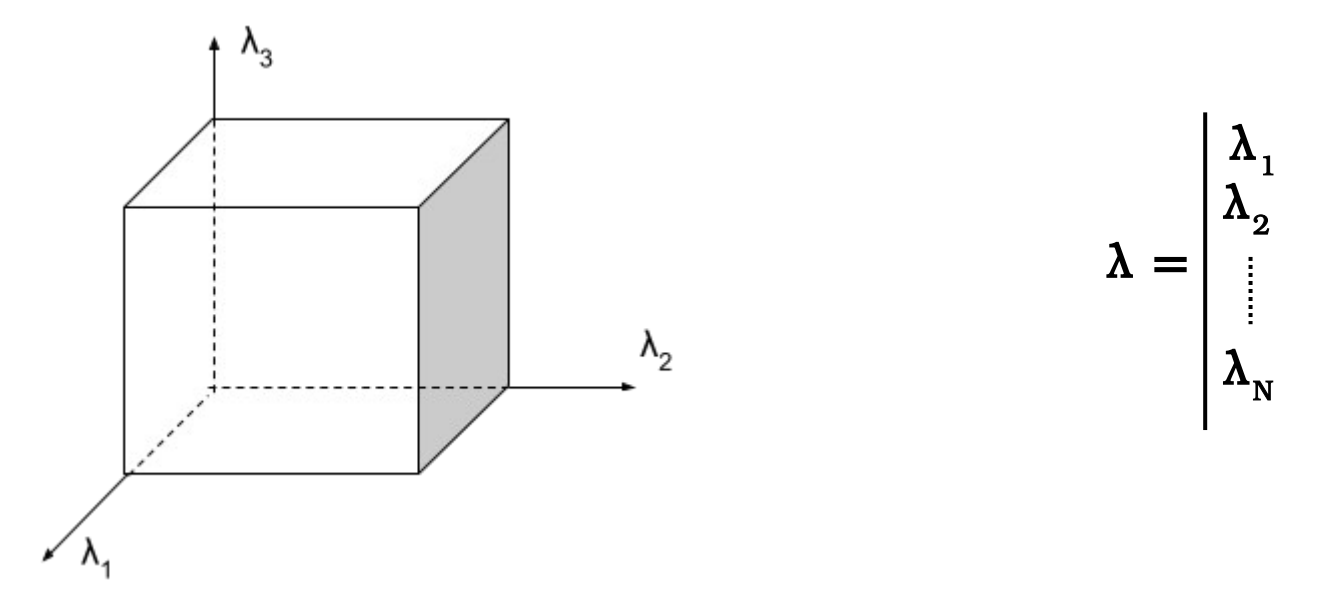

Historiquement on faisait varier les valeurs des paramètres un à un et de proche en proche

+ On va vouloir explorer cet espace efficacement !

**Objectif : Trouver les vecteurs de paramètres libres** λ **pour que le modèle "marche bien"**

#### **1.2 Définition de ce qu'est un modèle « qui marche bien » = Question de l'évaluation des modèles**

Traditionnellement : Cartes, coupes et courbes en moyenne zonale, scalaires etc

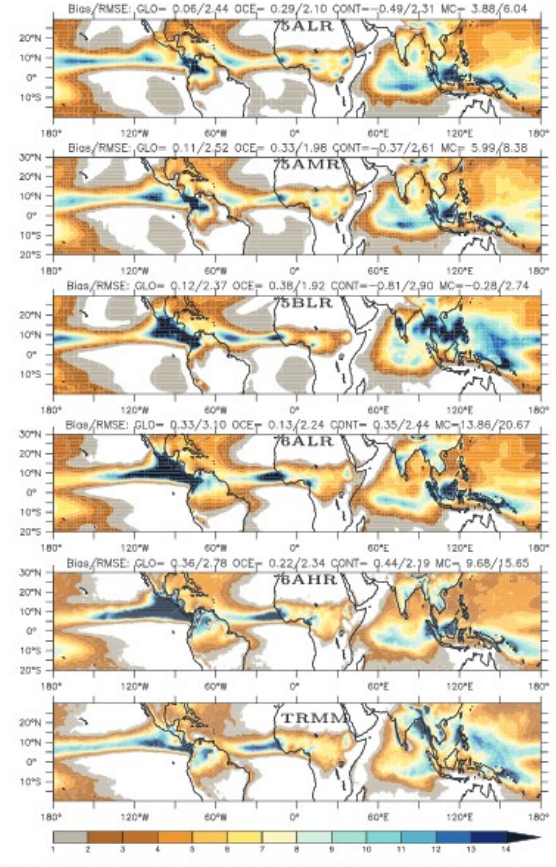

Figure 10. Average rainfall over the period June-July-August-September (mm/day, white if below 1 mm/day) for TRMM observations (top) and successive configurations of the model. The mean bias and root-mean-square errors (in mm/day) are shown on the top of each graph, considering either the full region (GLO), the Oceans only (OCE) or the continents, separating the Maritime continent (MC, defined by a box in longitude [90°E,180°E] and latitude [10°S,10°N]) from the other continents (CONT). Fields were interpolated on the LR<sup>6</sup> grid before computing the bia and root-mean-square error

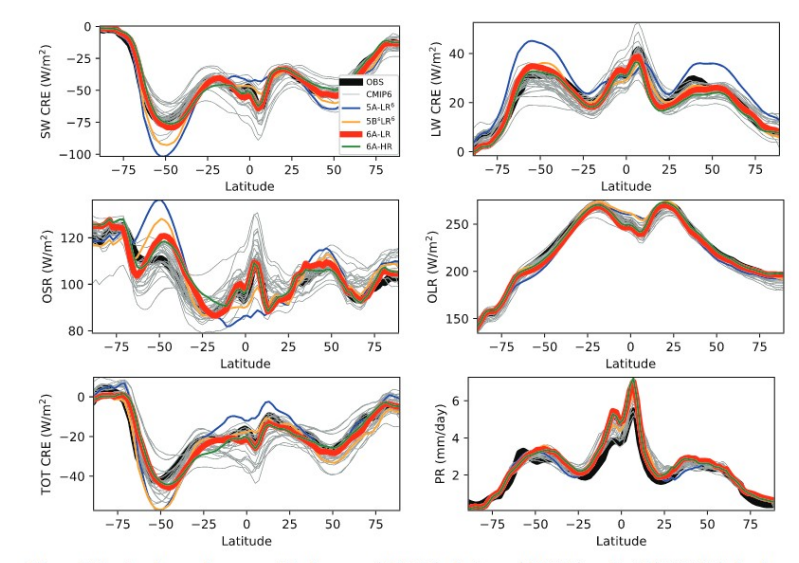

Figure 5. Zonal and annual averages of the longwave (LW CRE), shortwave (SW CRE), and total (TOT CRE) cloud radiative effect, of the top of the atmosphere outgoing shortwave (OSR) and longwave (OLR) radiation (all fluxes in W  $m^{-2}$ ), and surface precipitation rate (PR, mm/day) for the "clim" simulations 5A-LR<sup>6</sup> (blue), 5B-LR<sup>6</sup> (orange, see Table 2 for details), and CMIP6 "amip" simulations: IPSL-CM6A (red) and other models participating to CMIP6 (gray curves). The black curve corresponds to CERES-EBAF observations for radiative fluxes and to the Global Precipitation Climatology Dataset for the last panel (GPCP, Huffman et al., 2001).

#### **LMDZ6A: The Atmospheric Component of the IPSL Climate Model With Improved and Better Tuned Physics**

Frédéric Hourdin<sup>1</sup> Catherine Rio<sup>2</sup> D, Jean-Yves Grandpeix<sup>1</sup>, Jean-Baptiste Madeleine<sup>1</sup> D, Frédérique Cheruy<sup>1</sup><sup>1</sup>, Nicolas Rochetin<sup>1</sup><sup>1</sup>, Arnaud Jam<sup>1</sup>, Ionela Musat<sup>1</sup><sup>1</sup>, Abderrahmane Idelkadi<sup>1</sup>, Laurent Fairhead<sup>1</sup>, Marie-Alice Foujols<sup>1</sup><sup>0</sup>, Lidia Mellul<sup>1</sup>, Abdoul-Khadre Traore<sup>1</sup>, Jean-Louis Dufresne<sup>1</sup><sup>1</sup>, Olivier Boucher<sup>3</sup><sup>1</sup>, Marie-Pierre Lefebvre<sup>2</sup><sup>1</sup>, Ehouarn Millour<sup>1</sup><sup>1</sup>. Etienne Vignon<sup>4</sup><sup>10</sup>, Jean Jouhaud<sup>1</sup><sup>0</sup>, F. Bint Diallo<sup>1</sup><sup>0</sup>, Francois Lott<sup>1</sup><sup>0</sup>, Guillaume Gastineau<sup>5</sup><sup>®</sup>, Arnaud Caubel<sup>6</sup>, Yann Meurdesoif<sup>6</sup>, and Josefine Ghattas<sup>2</sup><sup>®</sup>

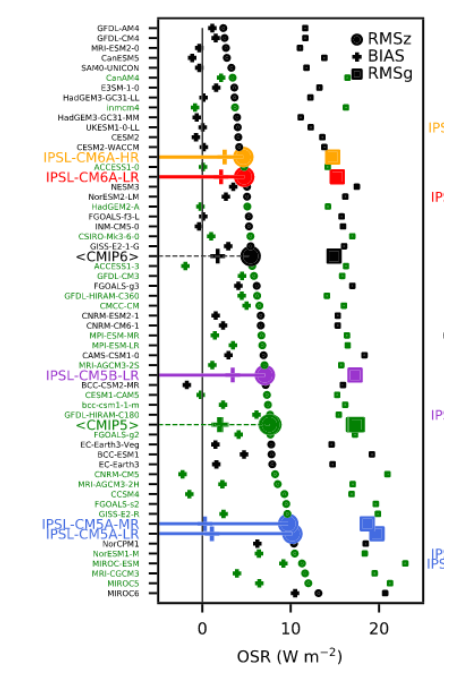

Figure 6. Root-mean-square error computed on the annu computed on the mean seasonal cycle of the longitude-la CRE) cloud radiative effect, outgoing shortwave (OSR), a CMIP6 models. Models are ranked according to RMSz. Tl CMIP models are given in Table A1 for CMIP5 and Table

**Objectif : Trouver les vecteurs de paramètres libres** λ **pour que le modèle "marche bien"**

**1.2 Définition de ce qu'est un modèle « qui marche bien » = Question de l'évaluation des modèles**

**Métriques scalaires : permet d'objectiver / quantifier la qualité du modèle**

#### **→ Métriques + cibles / références**

(observations, simulations de référence comme des LES)

#### **Question des incertitudes :**

En dessous d'une certaine incertitude, on ne peut pas privilégier une version du modèle plutôt qu'une autre !!!

#### **Sources d'incertitudes :** *(Vernon et al 2010)*

- incertitude de la cible
- incertitude liées aux conditions initiales (variabilité interne) et limites du modèle
- incertitude paramétrique

- incertitude structurelle du modèle : liée au fait que le modèle n'est pas parfait (limite de la connaissance + hypothèses de modélisations + schémas numériques ...) **Mal définie et souvent inconnue !!!**

**Objectif : Trouver les vecteurs de paramètres libres** λ **pour que le modèle "marche bien"**

### **1.3 Choix de définition du tuning**

**Objectif : Chercher le sous-espace des paramètres libres acceptables tel que l'erreur sur chacunes des M métriques** *f* **soient inférieur à une tolérance à l'erreur Ti de la référence ref<sup>i</sup>**

**Objectif : Chercher** ⊂ Λ **tel que ∀** λ ∊ **et ∀ i** ∊ ⟦1 ; M⟧ **: |f<sup>i</sup> (**λ) **– ref<sup>i</sup> | < 3 T**i

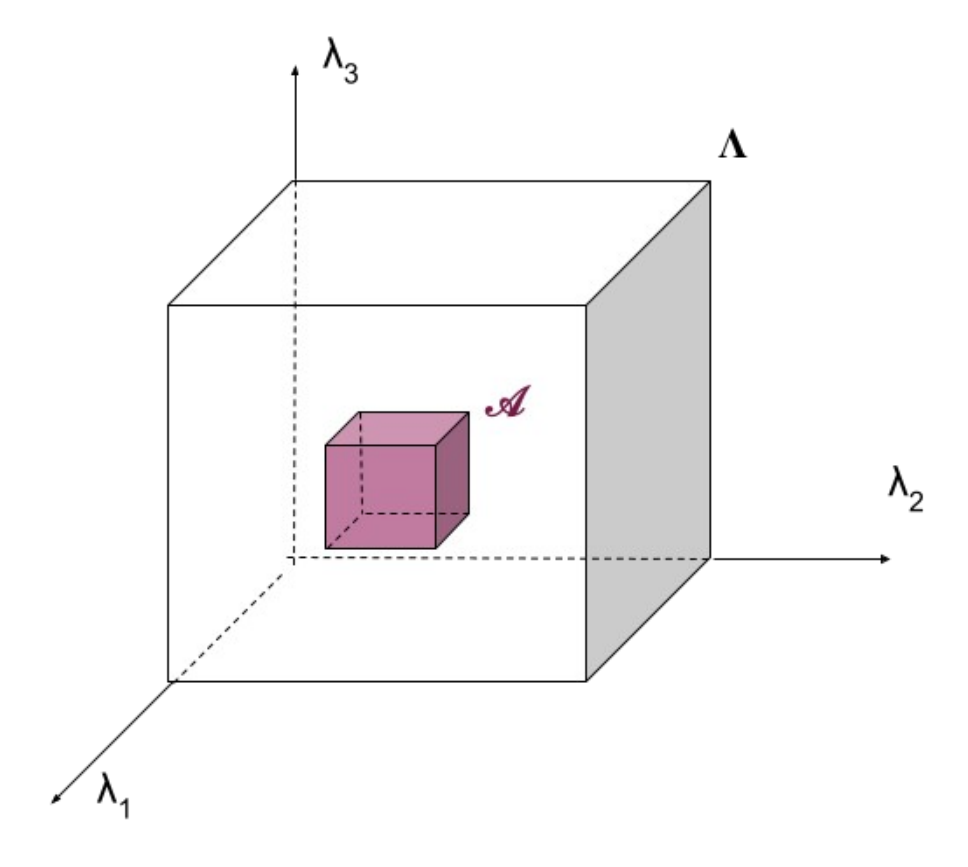

**Objectif : Trouver les vecteurs de paramètres libres** λ **pour que le modèle "marche bien"**

### **1.3 Choix de définition du tuning**

**Objectif : Chercher le sous-espace des paramètres libres acceptables tel que l'erreur sur chacunes des M métriques** *f* **soient inférieur à une tolérance à l'erreur Ti de la référence ref<sup>i</sup>**

**Objectif : Chercher** ⊂ Λ **tel que ∀** λ ∊ **et ∀ i** ∊ ⟦1 ; M⟧ **: |f<sup>i</sup> (**λ) **– ref<sup>i</sup> | < 3 T**<sup>i</sup> Pas de compensation d'erreur entre les métriques Différence avec les méthode d'optimisation classique :  $\rightarrow$  Le meilleur vecteur de paramètre (vs le sous espace des paramètres acceptables) paramètres acceptables)<br>→ tel que la fonction de coût =  $\sum_{i=1}^{M} \frac{|f_i - \text{ref}_i|}{\sigma_i}$  soit minimale = compensation d'erreur possible entre les métriques

#### **Objectif : Trouver les vecteurs de paramètres libres** λ **pour que le modèle "marche bien"**

### **1.3 Choix de définition du tuning**

**Objectif : Chercher** ⊂ Λ **tel que ∀** λ ∊ **et ∀ i** ∊ ⟦1 ; M⟧ **: |f<sup>i</sup> (**λ) **– ref<sup>i</sup> | < 3 T**<sup>i</sup>

### **Tolérance à l'erreur :**

Incertitude  $\sigma^2 = \sigma^2_{\text{cible}} + \sigma^2_{\text{CI,CL}} + \sigma^2_{\text{model}}$ 

En pratique : on ne connaît pas complètement  $\sigma^2_{\rm model}$ 

On évalue  $\sigma_{min}^2 = \sigma_{cible}^2 + \sigma_{cI,CL}^2$  pour chacune des métriques

Et on choisi une tolérance à l'erreur **Ti >** σ<sup>i</sup> , min

On fait le tuning :

- Si  $\mathcal A$  est vide on recommence le tuning avec une tolérance à l'erreur plus grande
- Si  $\mathcal{A} = \Lambda$  on recommence avec une tolérance plus petite

Ca peut nous donner une idée de l'incertitude structurelle du modèle

## **2. L'outil HighTune explorer**

### **2. L'outil HighTune explorer : les émulateurs**

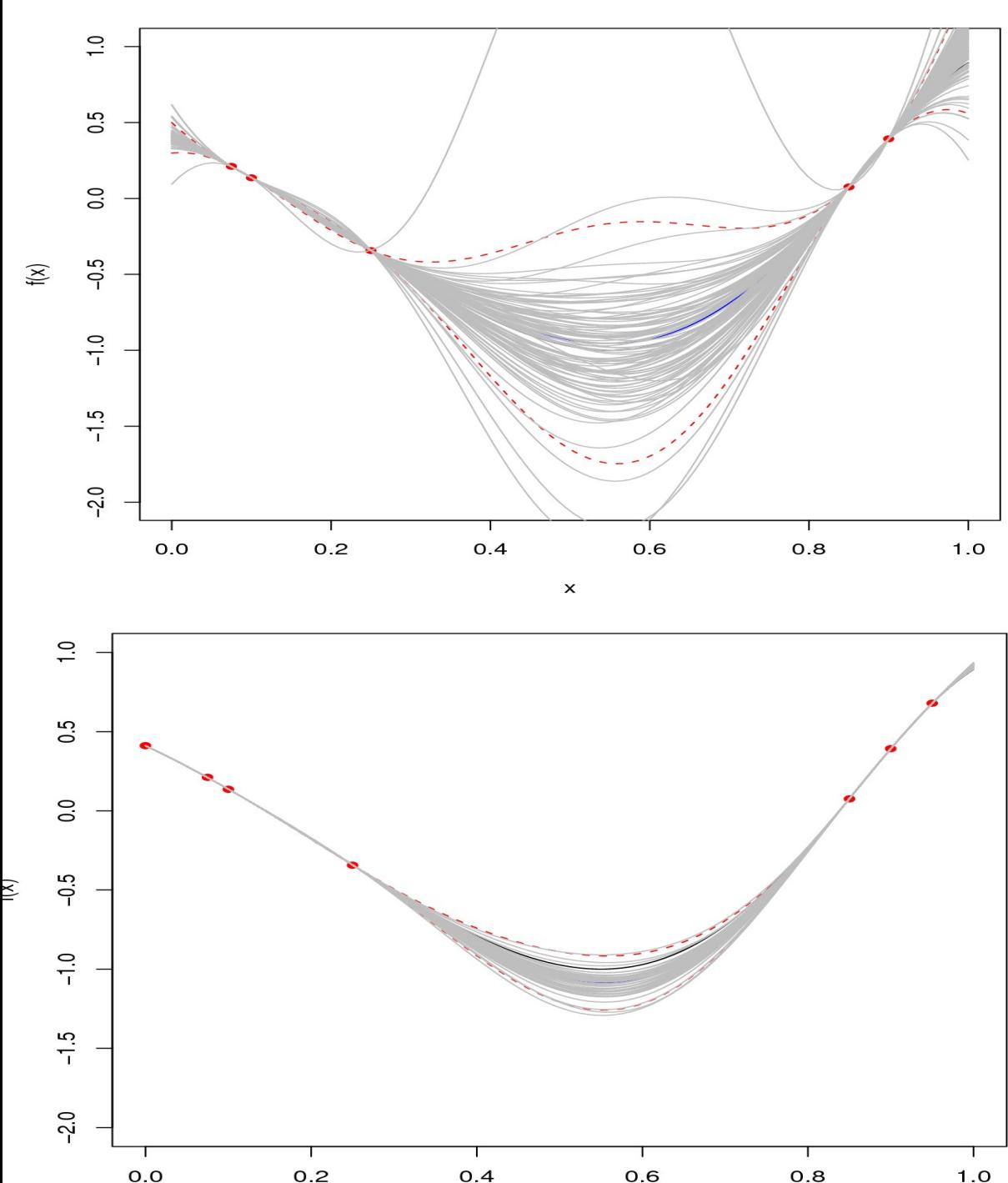

 $\pmb{\times}$ 

#### **Construction d'un meta-modèle :**

Modèle statistique ultra-rapide donnant la valeur d'une des métriques en tout point de l'espace des paramètres comme l'espérance d'une variable aléatoire, dont les paramètres sont appris sur les 10N expériences réalisées.

#### **Ici, meta-modèle=**

Somme de fonctions polynomiales + sinusoïdales + **processus gaussien** Le processus gaussien est basé sur une idée de longueur de corrélation. *Expert : on suppose ce processus stationnaire dans l'espace des paramètres, c'est à dire que les propriétés statistiques sont les mêmes partout.*

#### **Propriétés :**

Plus on est loin des point sondés par les expériences, plus on est incertains. Plus on ajoute d'expériences, plus l'incertitude décroit.

### **2. L'outil HighTune explorer : convergence**

Exemple : *(Hourdin et al, 2020)*  3 paramètres : DZ, EVAP, CLC 5 métriques :

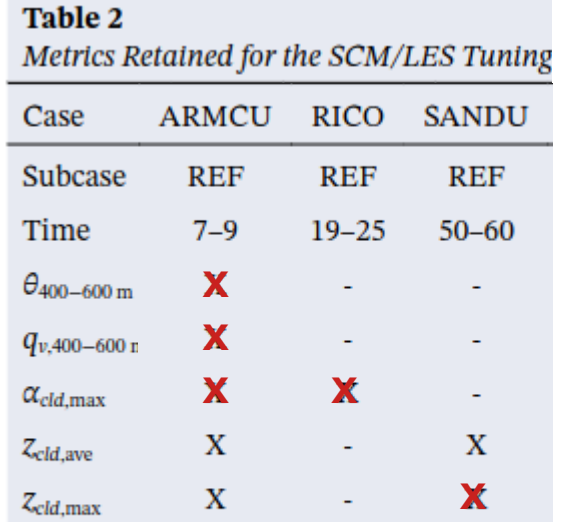

20 vagues de tuning

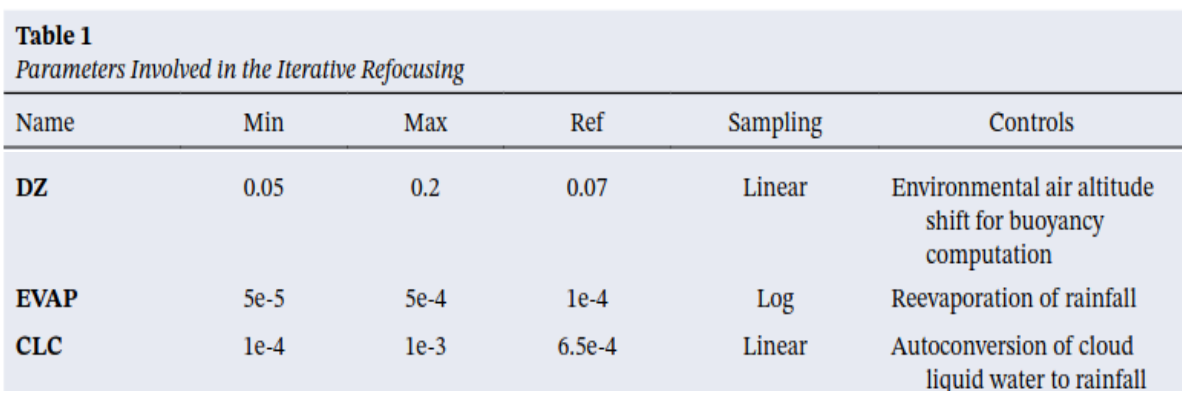

**Diminution du NROY :** 

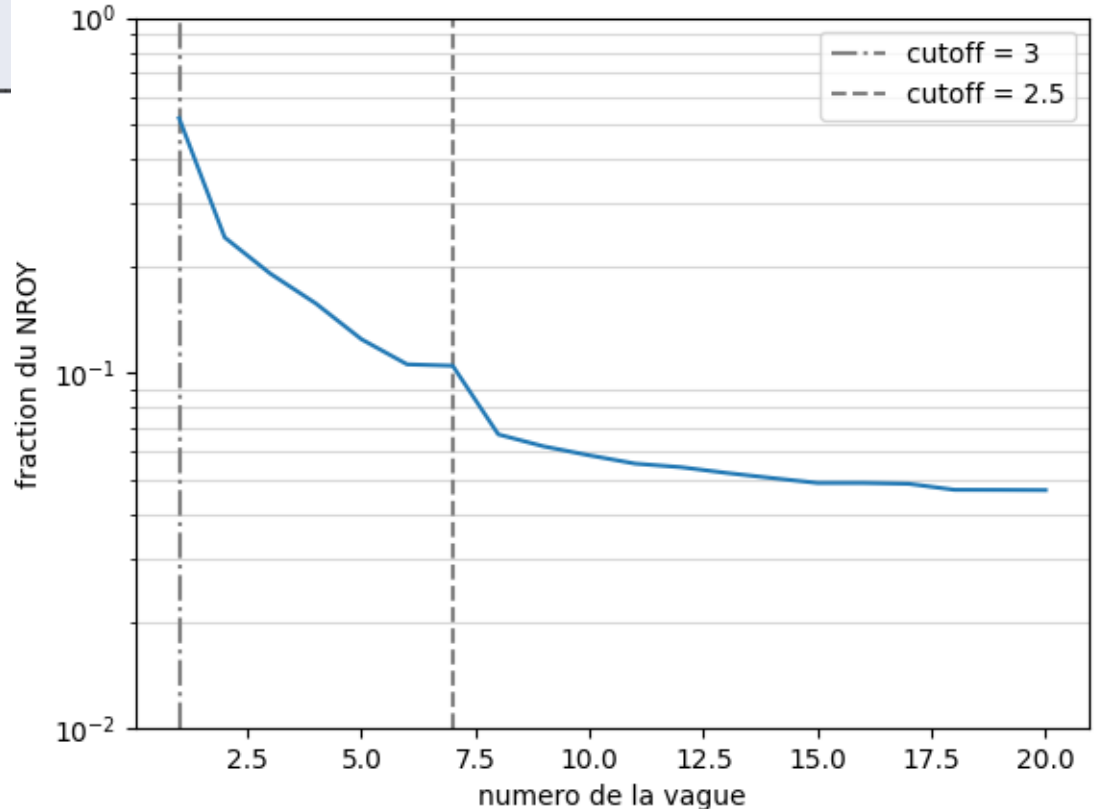

### **2. L'outil HighTune explorer : convergence**

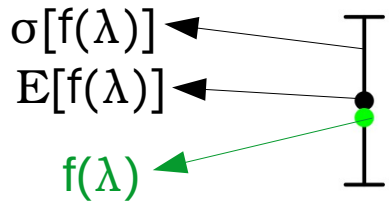

Plots\_LOO.pdf « Leave One Out »

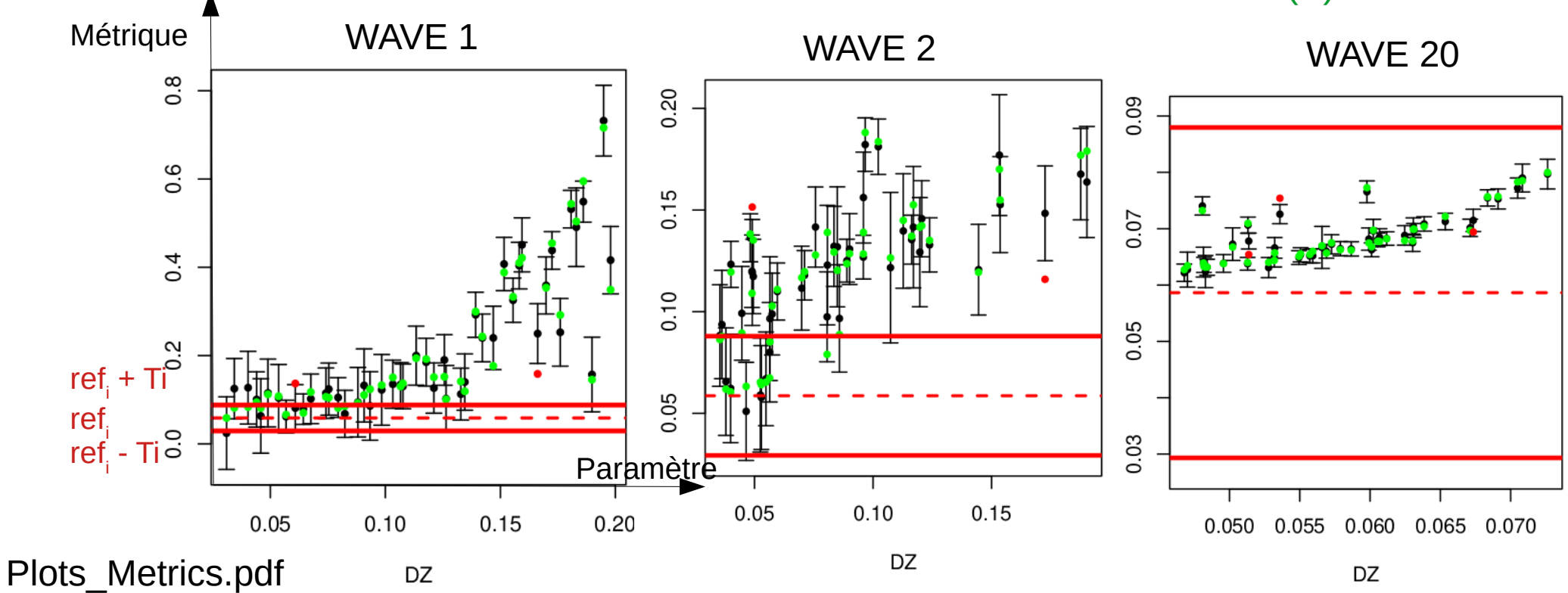

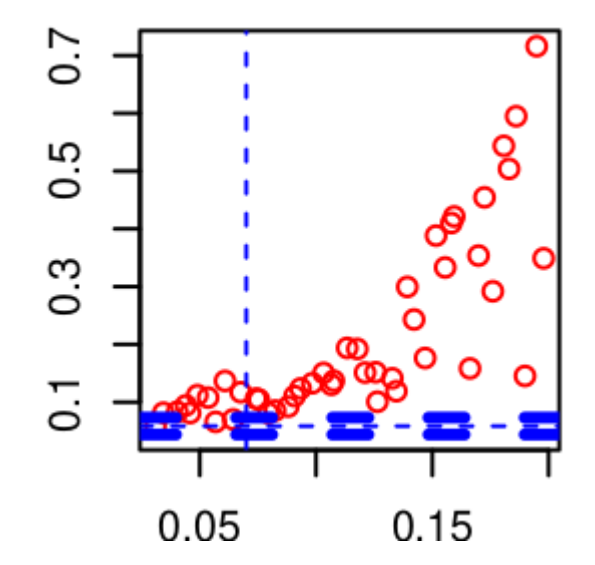

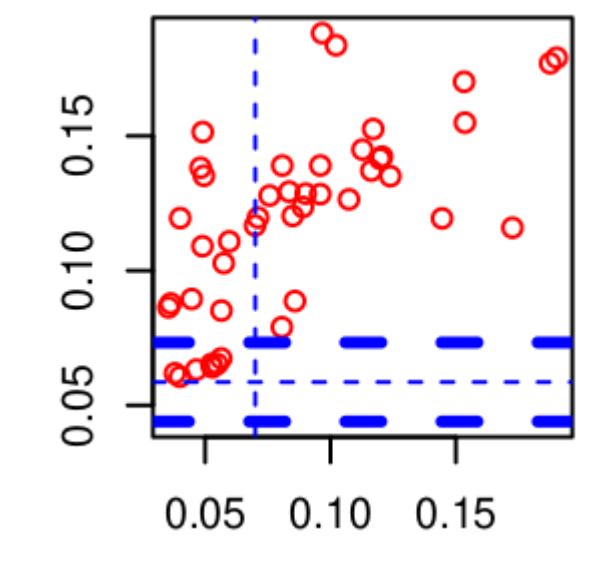

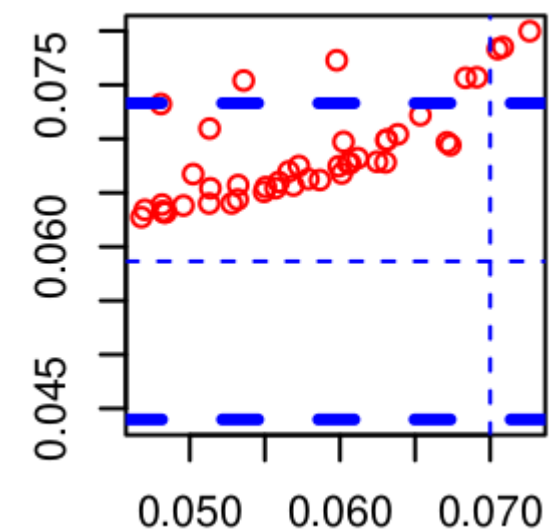

### **2. L'outil HighTune explorer : Visualisation du NROY avec les matrices d'implausibilité**

Découpage de chaque paramètre en 30 bins : 30x30 pixels

$$
I = \frac{|E[f(\lambda)]_i - \text{ref}_i|}{\sqrt{T_i^2 + \sigma^2[f(\lambda)]}}
$$

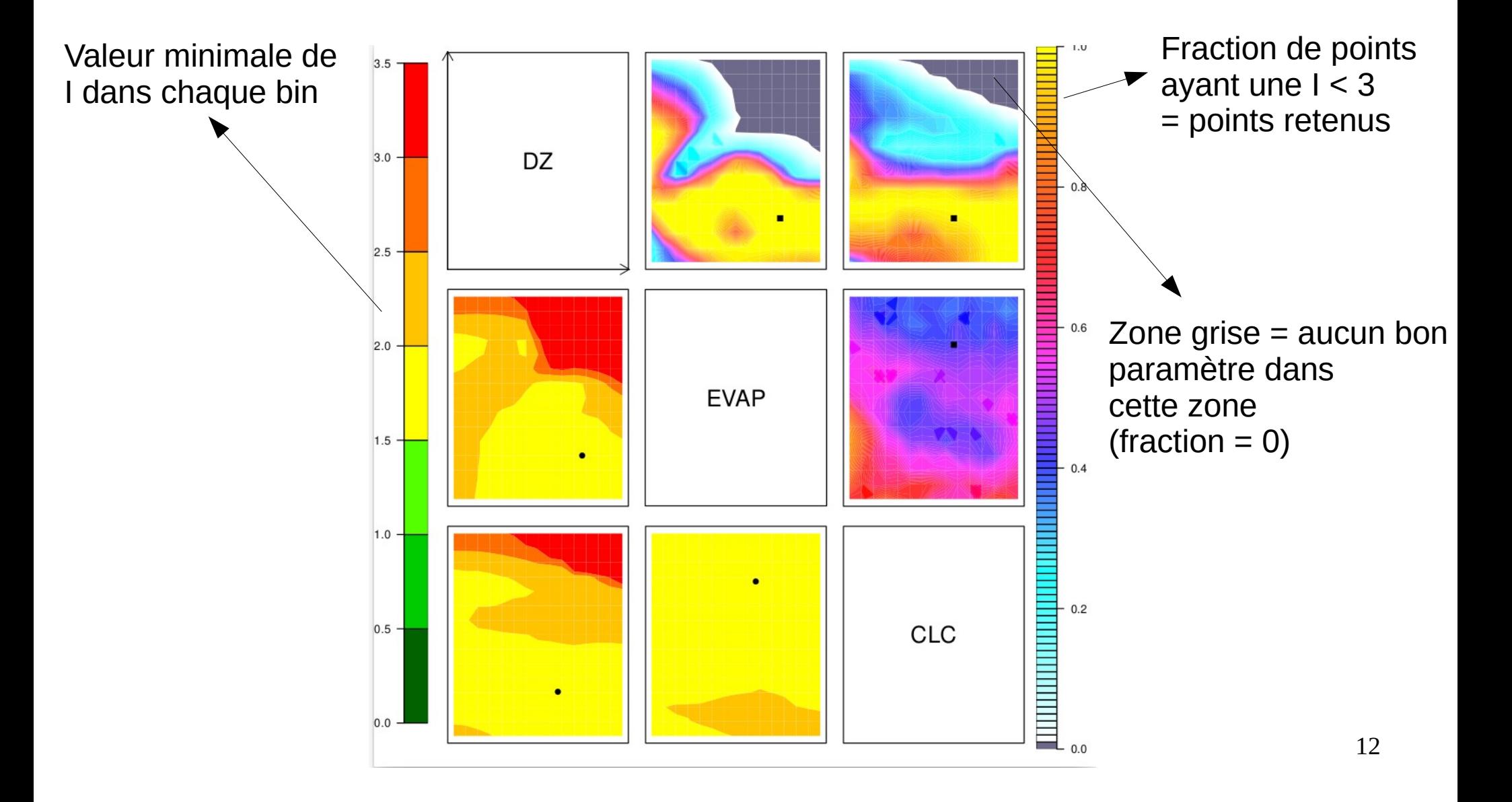

### **2. L'outil HighTune explorer : Visualisation du NROY avec les matrices d'implausibilité**

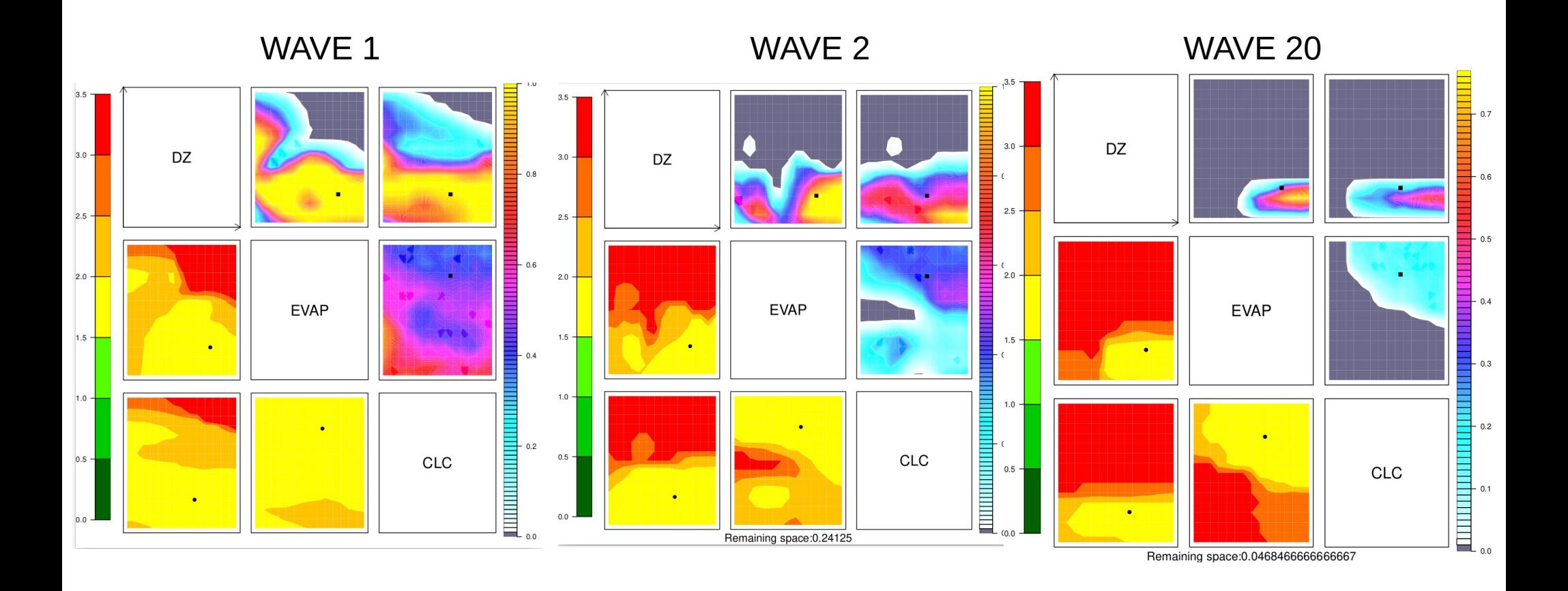

### **2. L'outil HighTune explorer : regarder les simulations**

Un certains nombre de simulation tournent pendant une expérience de tuning : Ici 20  $\times$  30 = 600 simulations pour chaque cas 1D !

On peut les trier en fonction de leur score et étudier le comportement des meilleurs

score = max 
$$
\left\{ \frac{|f_1 - \text{ref}_1|}{T_1}, \frac{|f_2 - \text{ref}_2|}{T_2}, ..., \frac{|f_M - \text{ref}_M|}{T_M} \right\}
$$

Calculer les enveloppe des simulations pour chaque vague

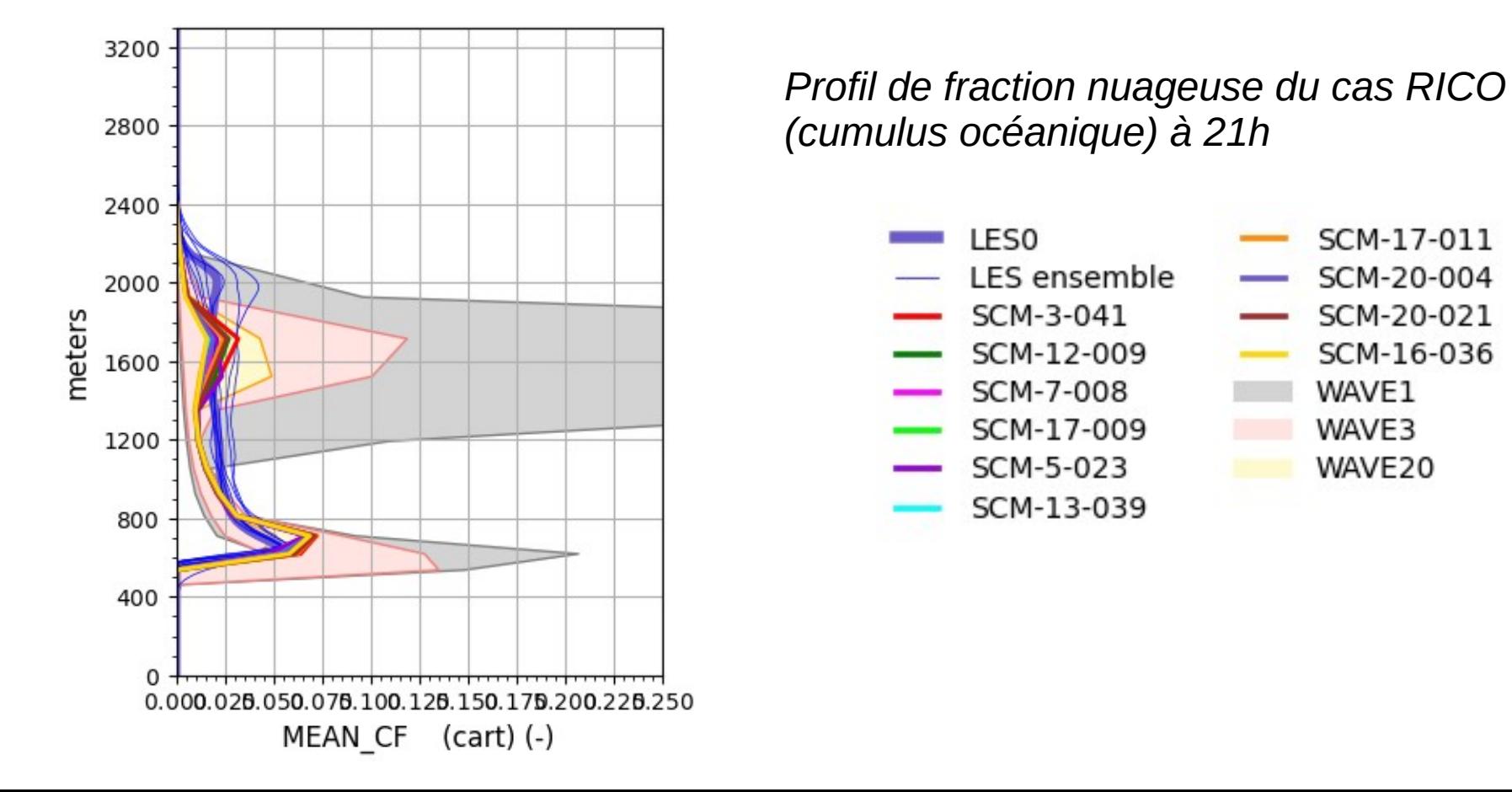

### **2. L'outil HighTune explorer : regarder les métriques pour les simulations qui ont effectivement tournées**

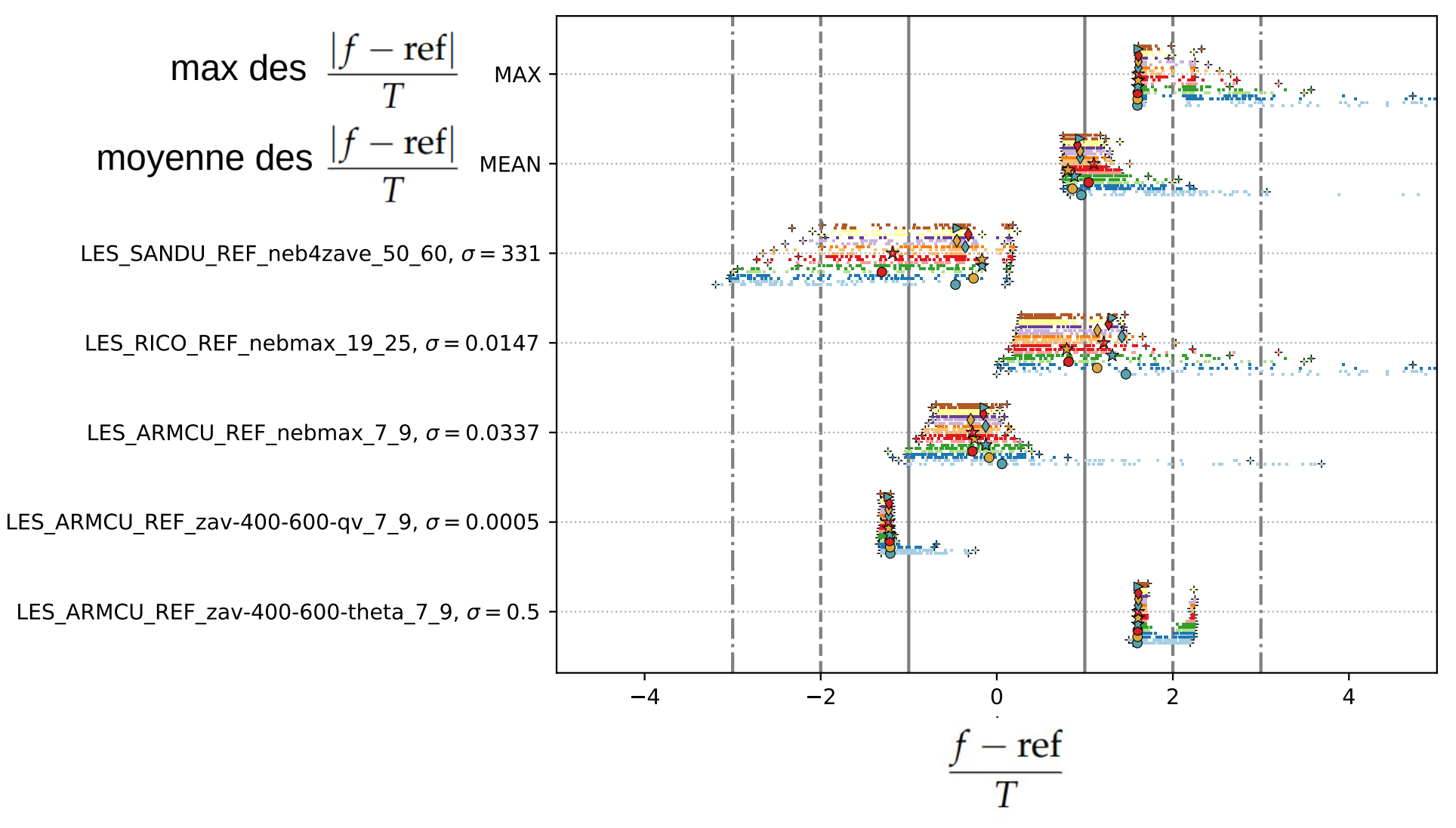